# Soutenance de mi-parcours

#### Sous titrage d'un cours en temps réel RICM 5

Anna Bruel - David Bui - Maxime Lechevallier - Tanguy Mathieu - Adrien Mouret

#### Sommaire

- Présentation du projet
- Gestion de projet
- Déploiement du projet
- Gestion de l'API Speech
- Définition de l'IHM
- Conclusion

# Présentation du projet

- Objectifs
- Cible
- Problème
- **•** Solution
- Avantages
- Motivations

# Gestion de projet

- Slack
- Boite mail commune
- GitLab
	- git
	- user story / issue
- Méthode Agile
	- Scrum
	- Sprint d'une semaine
- Journal de bord personnel (wiki)

# Déploiement du projet

- Serveur AWS
- Meteor up
- Nginx
- Script bash
- GitLab CI

## Gestion de l'API Speech

- **Problème**: micro qui se coupe tout seul.
- **Cause:** machine à état **+** paramètre continuous
- **Solution:** nouvelle machine à état

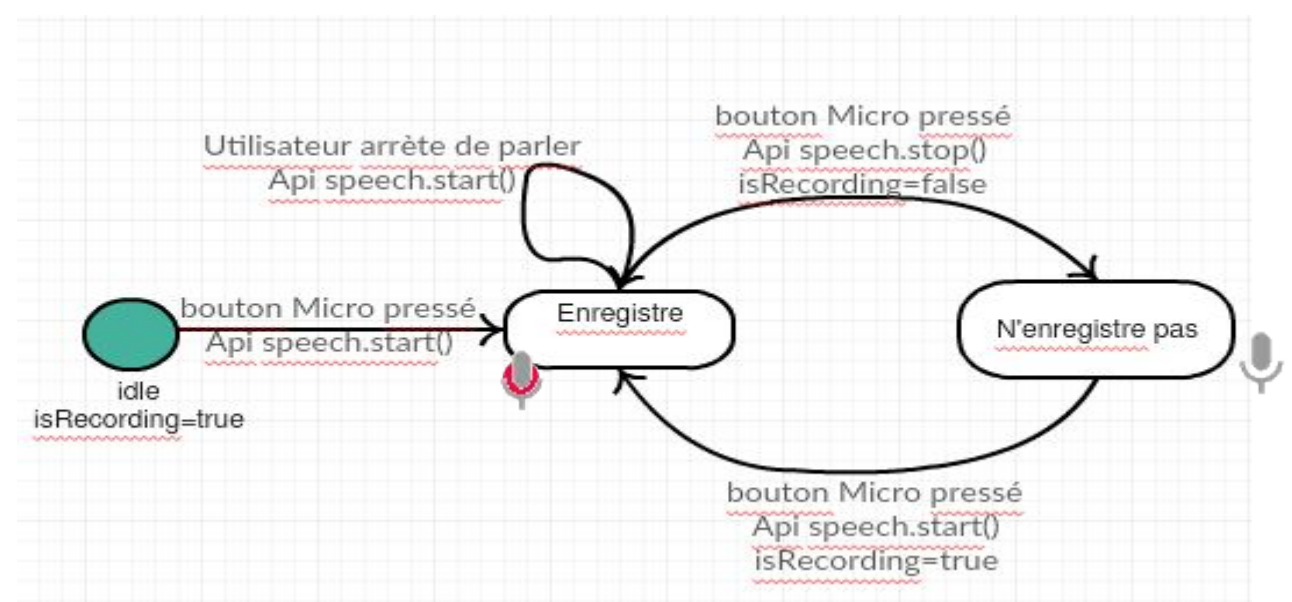

# Gestion de l'API Speech

- **Solution:** paramètre continuous Création de 2 versions
	- continuous = true -> buffer temps qui réinitialise le micro toutes les 10 secondes
	- continuous = false

Solution non continuous retenue

● Autre solution: changer d'api.

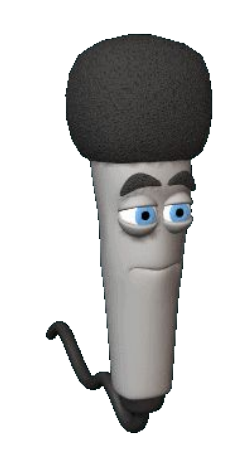

### Définition de l'IHM

- Ajout, suppression, modification, choix multiples
- Reprise de l'IHM existante VS type Google Doc
- Mise en place d'un code couleur

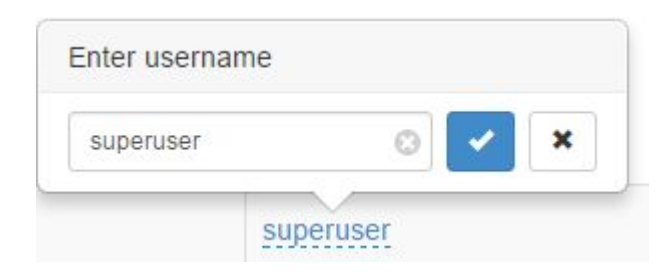

#### Conclusion

- Objectifs atteints :
	- Déploiement
	- HTTPS
	- Amélioration de l'ergonomie du dashboard
- Objectifs à réaliser
	- Déploiement continue
	- Upload/download
	- Lien entre PDF et diapo

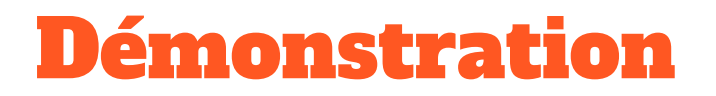

#### Rejoignez notre cours à l'adresse suivante :

#### https://35.157.107.127